### Physical DB Issues, Indexes, Query Optimisation

Database Systems Lecture 13 Natasha Alechina

### In This Lecture

- Physical DB Issues
	- RAID arrays for recovery and speed
	- Indexes and query efficiency
- Query optimisation • Query trees
- For more information
	- Connolly and Begg chapter 21 and appendix C.5

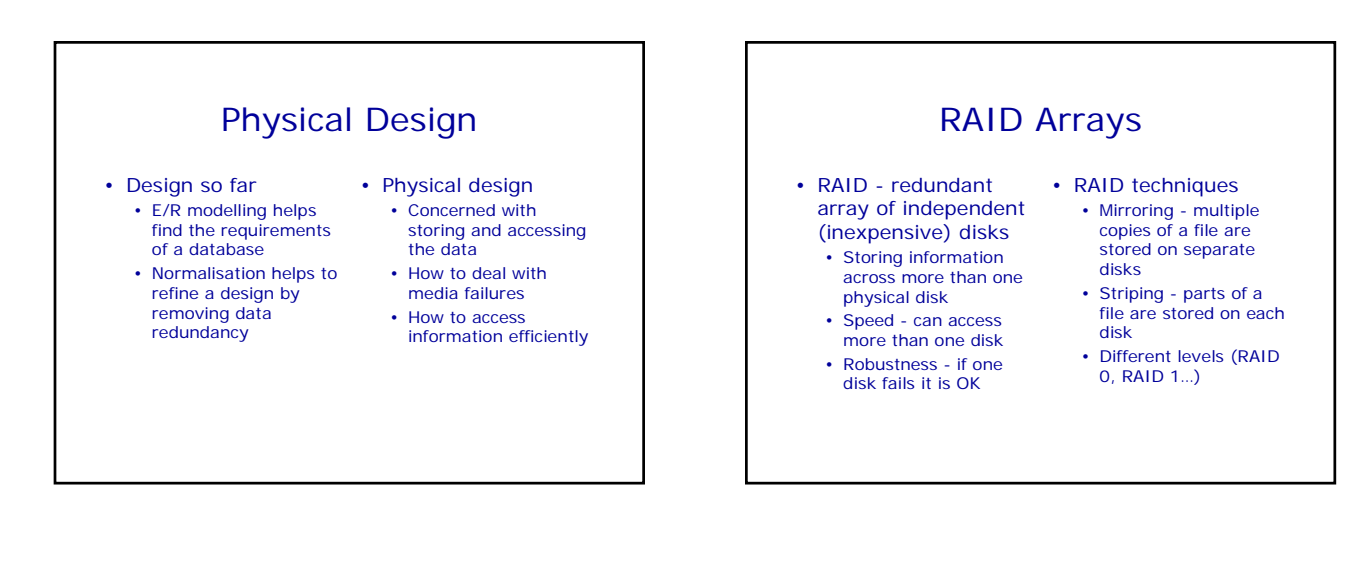

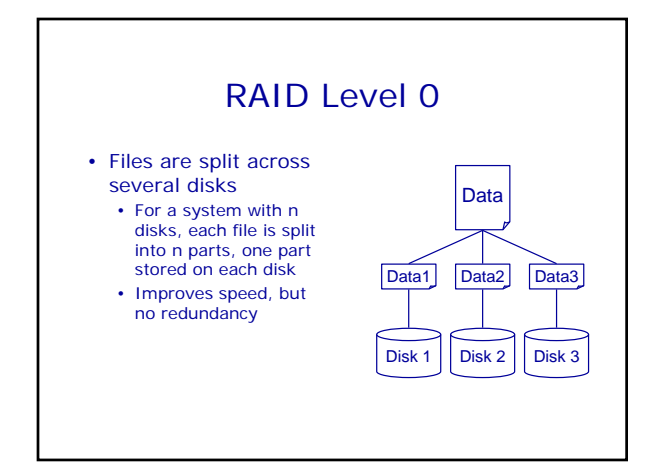

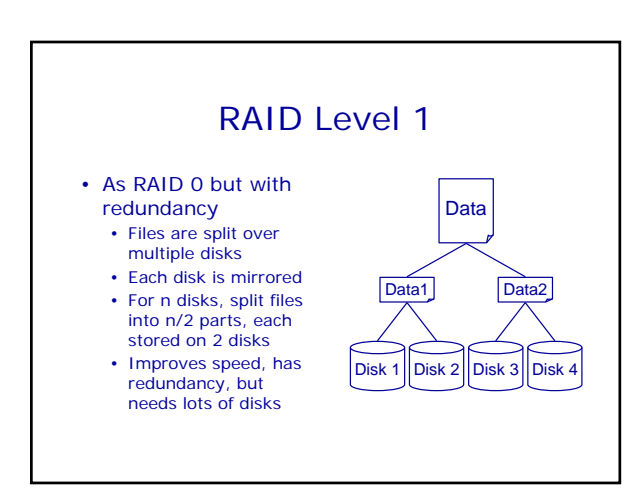

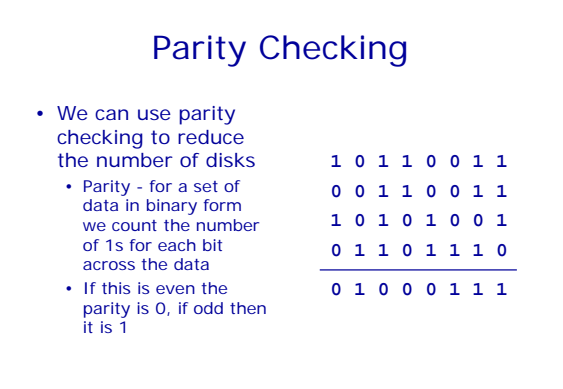

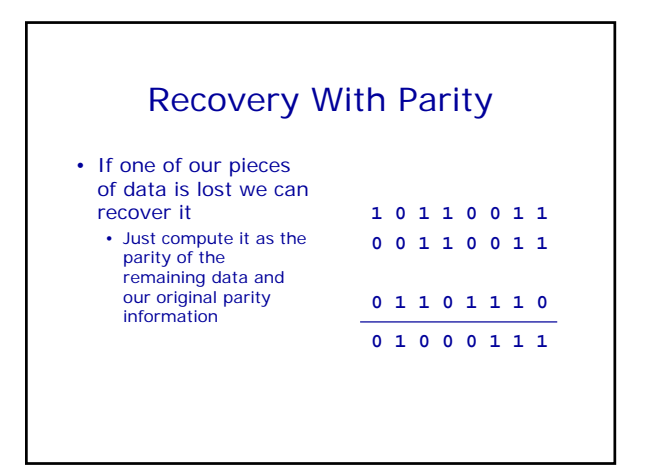

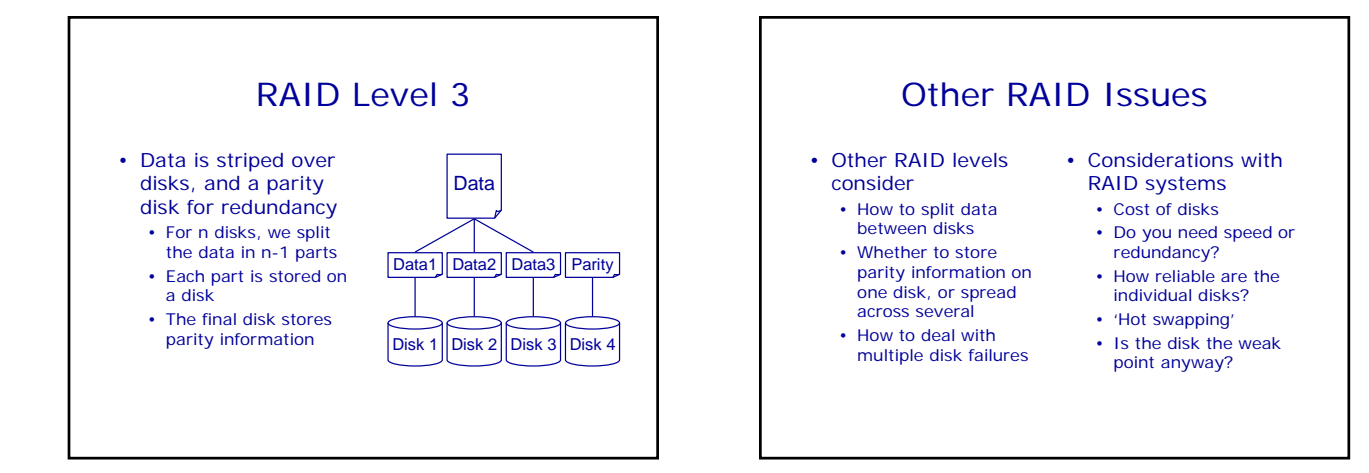

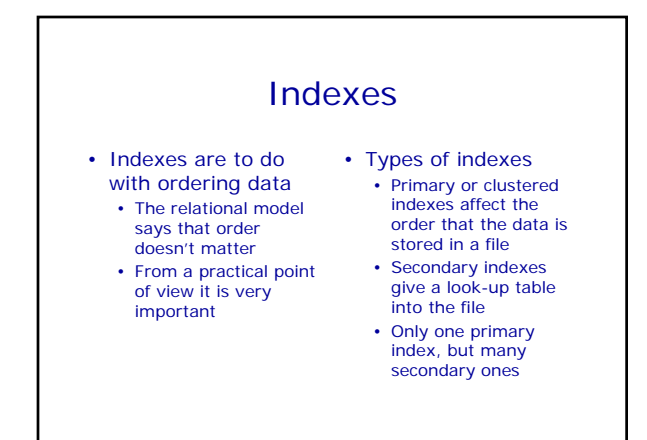

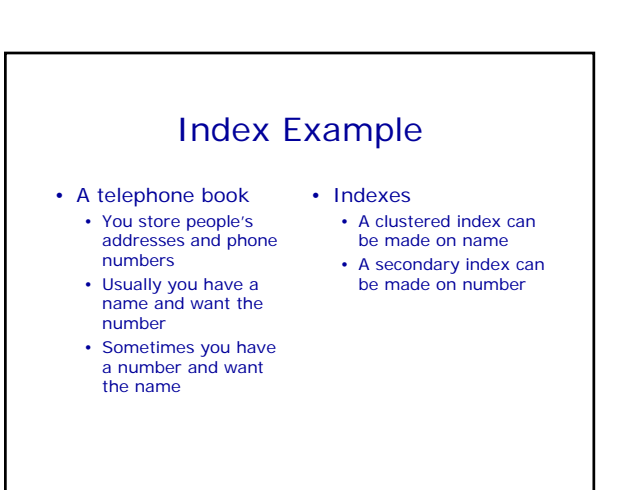

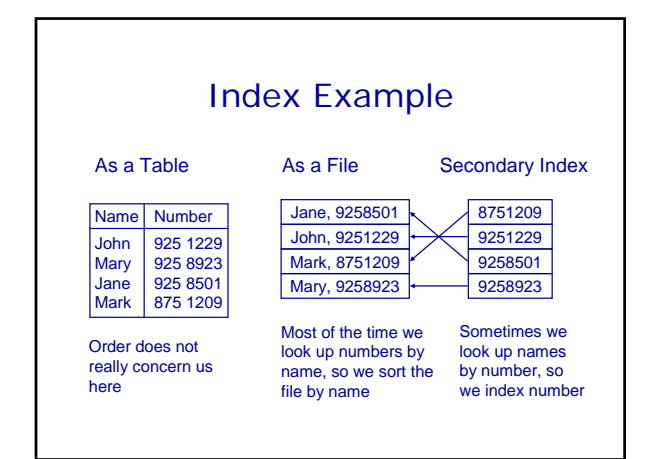

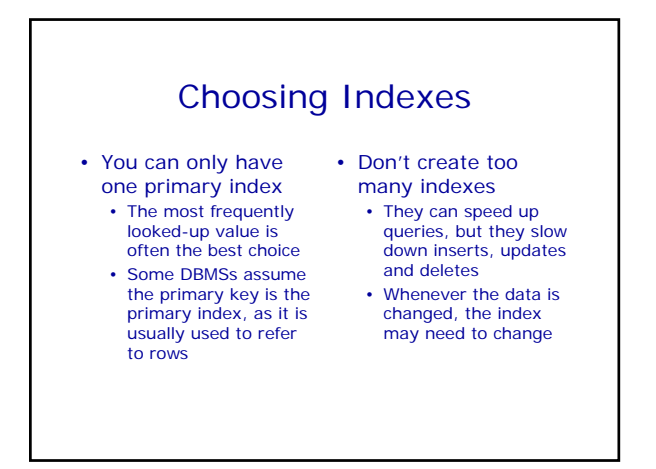

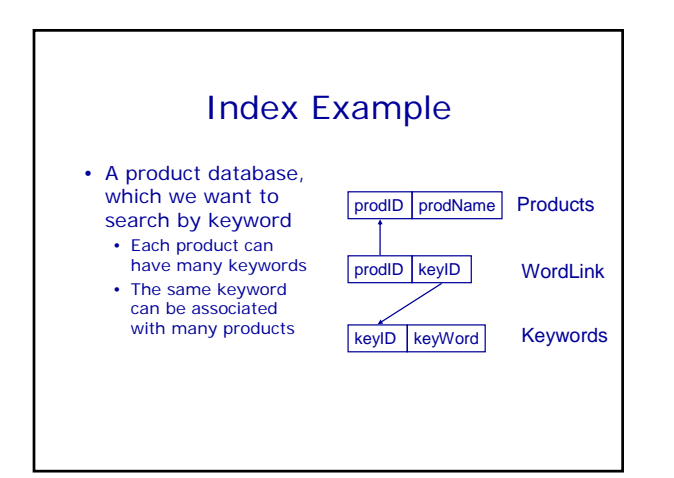

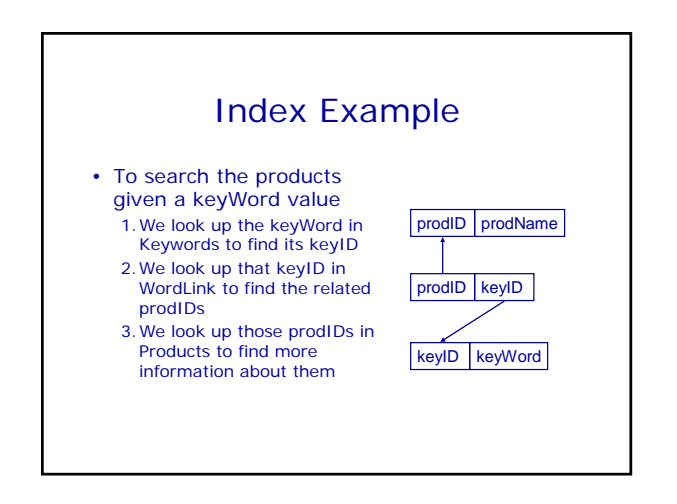

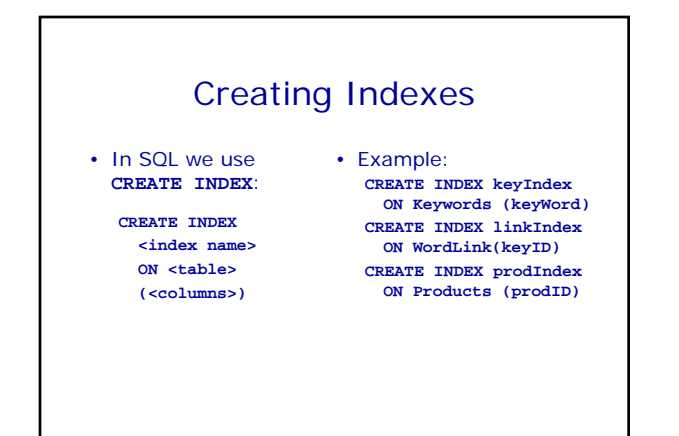

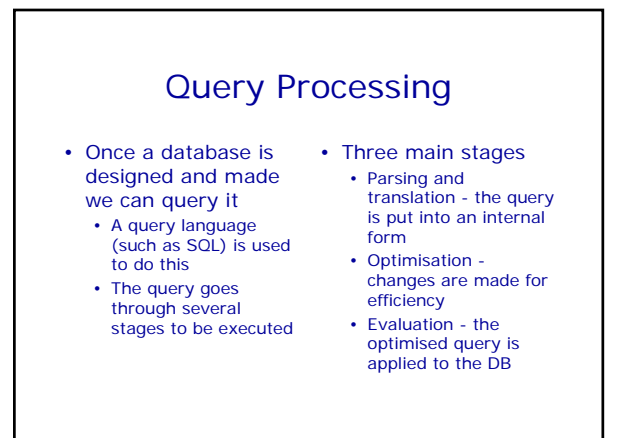

### Parsing and Translation

- SQL is a good language for people
	- It is quite high level
	- It is non-procedural
- Relational algebra is better for machines
- It can be reasoned about more easily
- Given an SQL statement we want to find an equivalent relational algebra expression
- This expression may be represented as a tree - the query tree

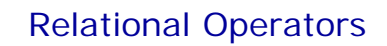

- Product x • Product finds all the combinations of one tuple from each of two relations • R1  $\times$  R2 is equivalent
	- to **SELECT DISTINCT \***
	- **FROM R1, R2**
- Selection  $\sigma$ • Selection finds all those rows where some condition is true
- $\sigma$ <sub>cond</sub> R is equivalent to
	- **SELECT DISTINCT \* FROM R WHERE <cond>**

Relational Operators • Projection  $\pi$ • Projection chooses a set of attributes from a relation, removing any others •  $\pi$ <sub>A1,A2</sub> R is equivalent to **SELECT DISTINCT A1, A2, ... FROM R** • Projection, selection and product are enough to express queries of the form **SELECT <cols> FROM <table> WHERE <cond>**

# $SQL \rightarrow Relational Algebra$

- SQL statement
	- **SELECT Student.Name FROM Student,**

#### **Enrolment WHERE**

**Student.ID = Enrolment.ID** 

### **AND**

- **Enrolment.Code = 'DBS'**
- Relational Algebra • Take the product of Student and Enrolment
	- select tuples where the IDs are the same and the Code is DBS
	- project over Student.Name

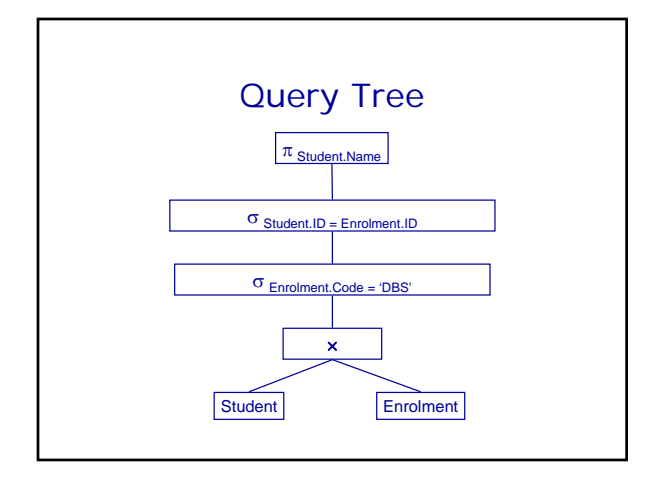

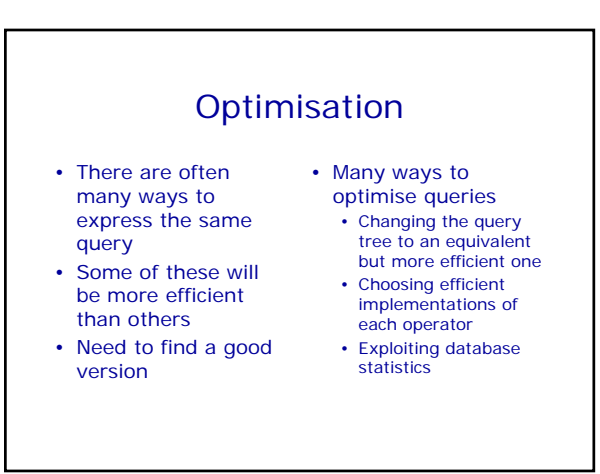

## Optimisation Example

- In our query tree before we have the steps
	- Take the product of Student and
	- Enrolment • Then select those entries where the Enrolment.Code equals 'DBS'
- This is equivalent to • selecting those Enrolment entries
	- with Code = 'DBS'
	- Then taking the product of the result of the selection operator with Student

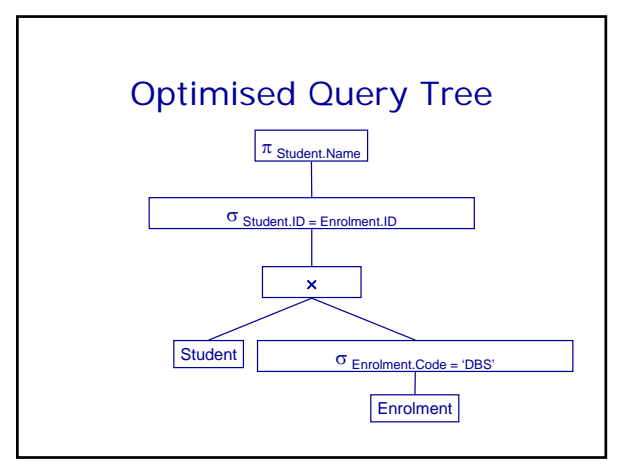

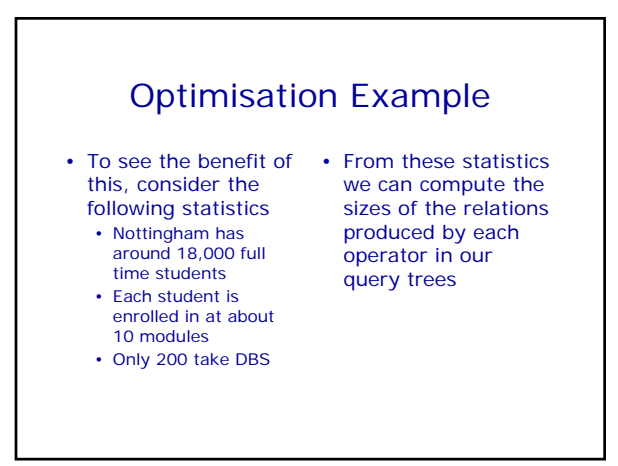

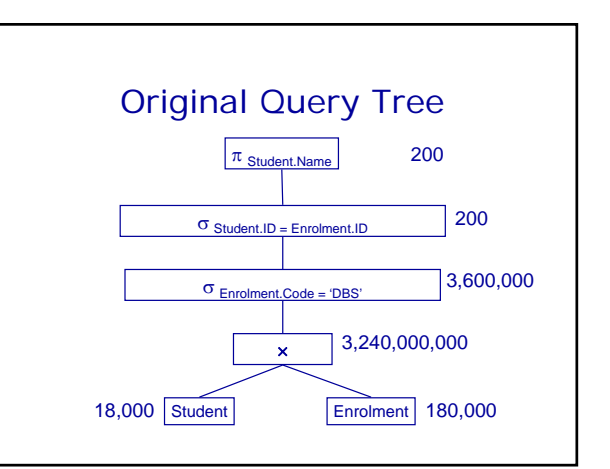

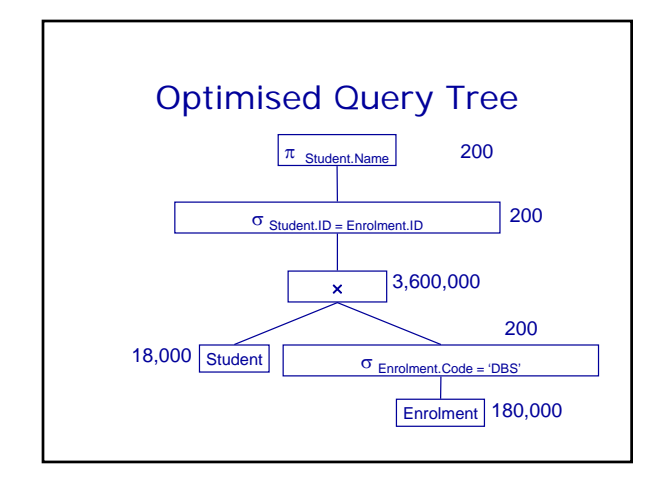

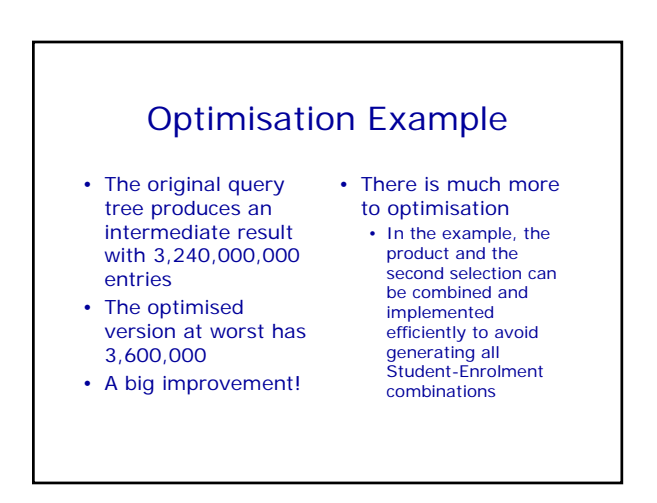

# Optimisation Example

- If we have an index on Student.ID we can find a student from their ID with a binary search
- For 18,000 students, this will take at most 15 operations
- For each Enrolment entry with Code 'DBS' we find the corresponding Student from the ID
- 200 x 15 = 3,000 operations to do *both* the product and the selection.

# Next Lecture

- Database Security
	- Aspects of security
	- Access to databases
- Privileges and views • Database Integrity
	- View updating, Integrity constraints
- For more information • Connolly and Begg chapters 6 and 19